# **CIMR-G7C**

# **Varispeed G7**

# **Первый в мире инвертор, выполненный по трехуровневой схеме**

- Трехуровневое управление (класс 400 В)
- Векторное регулирование тока и вольт-частотное регулирование (V/F) с датчиком или без датчика
- Регулирование вращающего момента (с замкнутым и разомкнутым контуром)
- 
- Бесшумная работа
- Автоподстройка с вращением или без вращения
- Торможение с повышенным скольжением
- Функция энергосбережения
- Панель управления с ЖК-дисплеем
- Дополнительная карта с функциями ПЛК
- Стандартный протокол связи Modbus (RS-485) • Дополнительные интерфейсы связи: DeviceNet,
- Profibus, CANOpen, LONworks, Ethernet • Программные средства для конфигурирования
- на ПК: CX-Drive и DriveWorksEZ
- Сертификаты CE, UL и cUL
- Специализированное прикладное программное обеспечение

### **Номинальные параметры**

- Класс 200 В, 3-фазные, от 0,4 до 110 кВт
- Класс 400 В, 3-фазные, от 0,4 до 300 кВт

# **Состав сервосистемы**

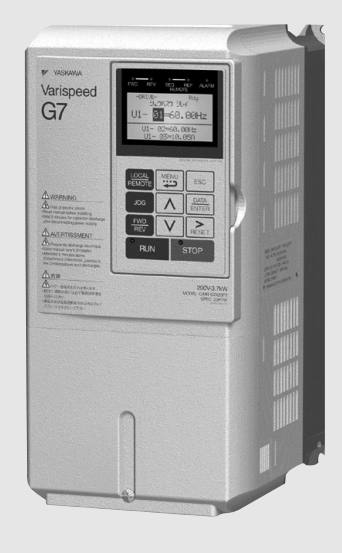

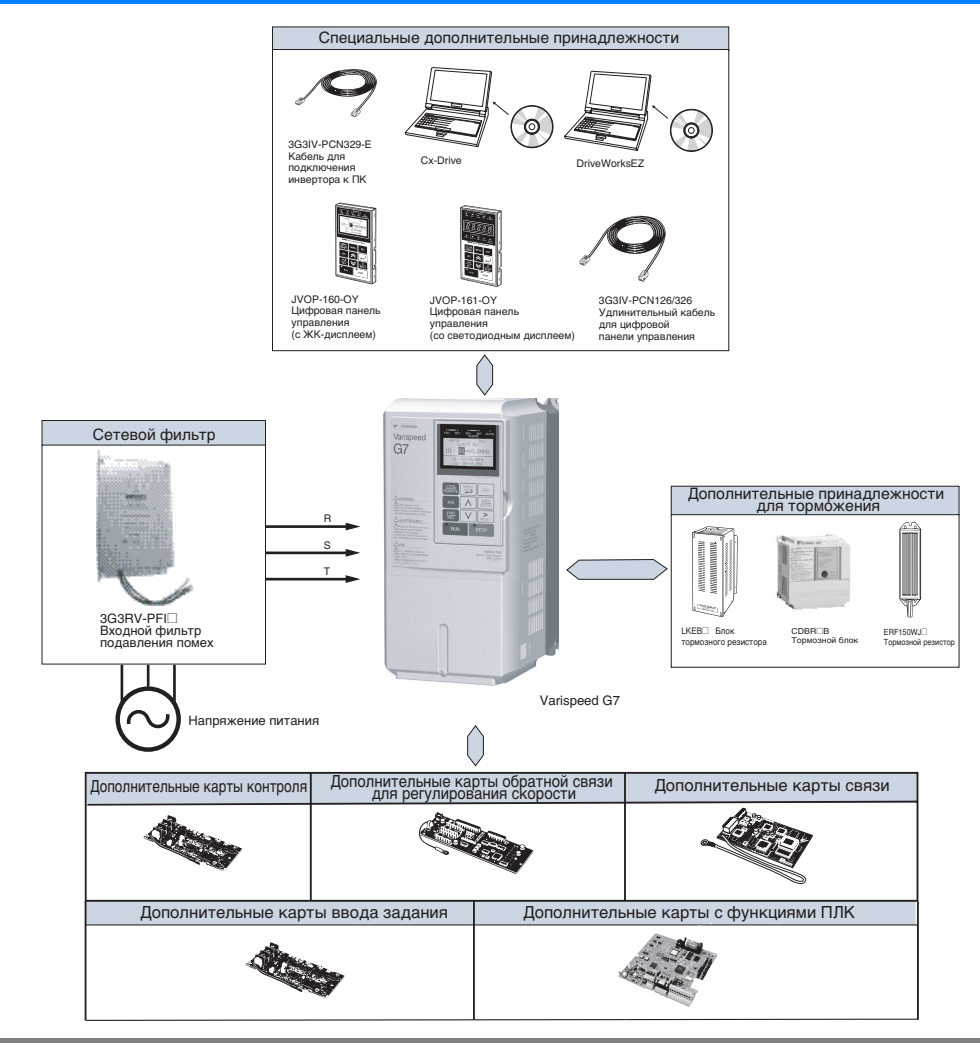

# **Характериcтики**

### **Расшифровка номера модели**

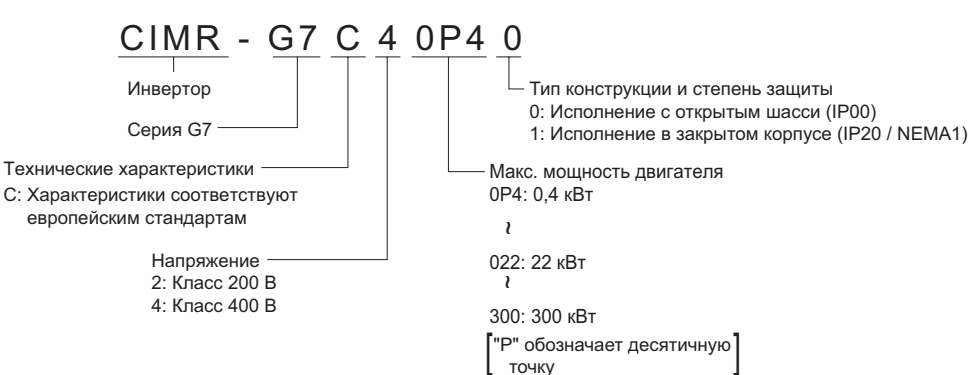

# **Класс 200 В<sup>1</sup>**

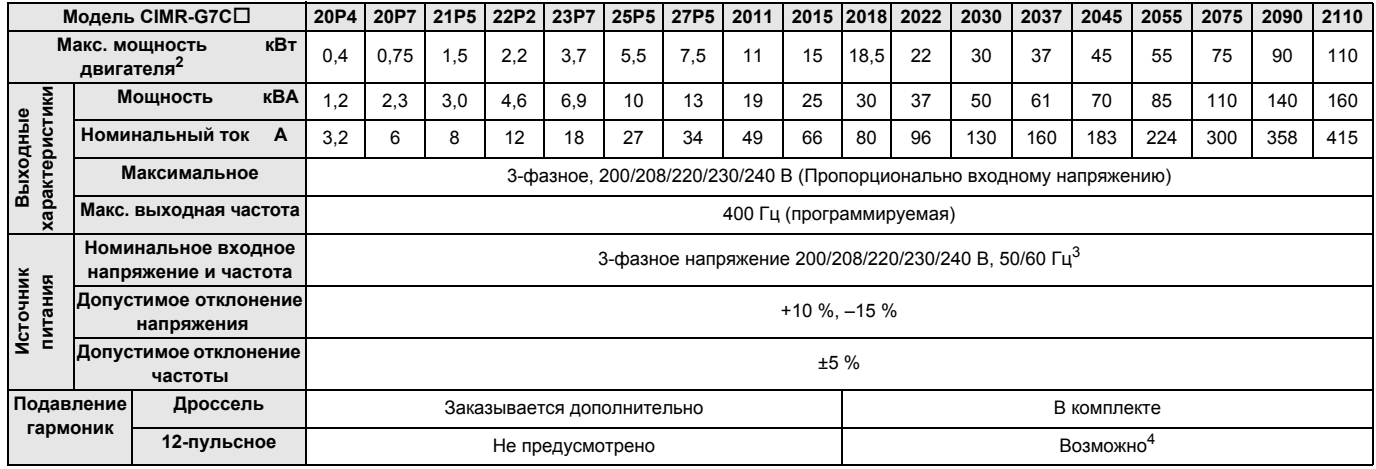

1. Силовая цепь инверторов класса 200 В выполнена по двухуровневой схеме. 2. Макс. мощность двигателя указана для стандартного 4-полюсного двигателя. Номинальный ток выбранной модели инвертора должен находиться в пределах допустимого диапазона токов двигателя.

3. При использовании инвертора класса 200 В мощностью 30 кВт и более, имеющего охлаждающий вентилятор с 3-фазным питанием 230 В 50 Гц или 240 В 50/60 Гц, для вентилятора требуется трансформатор.

4. Для выпрямления по 12-пульсной схеме требуется 3-проводный трансформатор.

#### **Класс 400 В<sup>1</sup>**

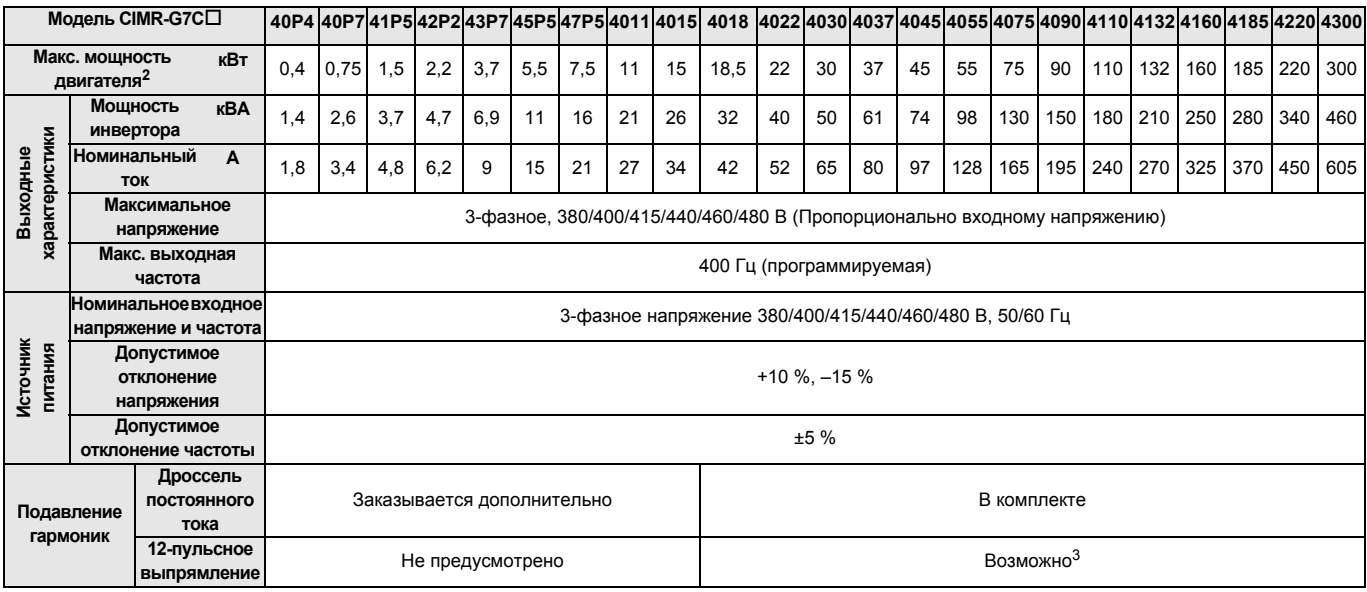

1. Силовая цепь инверторов класса 400 В выполнена по трехуровневой схеме.

2. Макс. мощность двигателя приведена для стандартного 4-полюсного двигателя. Номинальный ток выбранной модели инвертора должен находиться в пределах допустимого диапазона токов двигателя.

3. Для выпрямления по 12-пульсной схеме требуется 3-проводный трансформатор.

# **Исполнения по степени защиты**

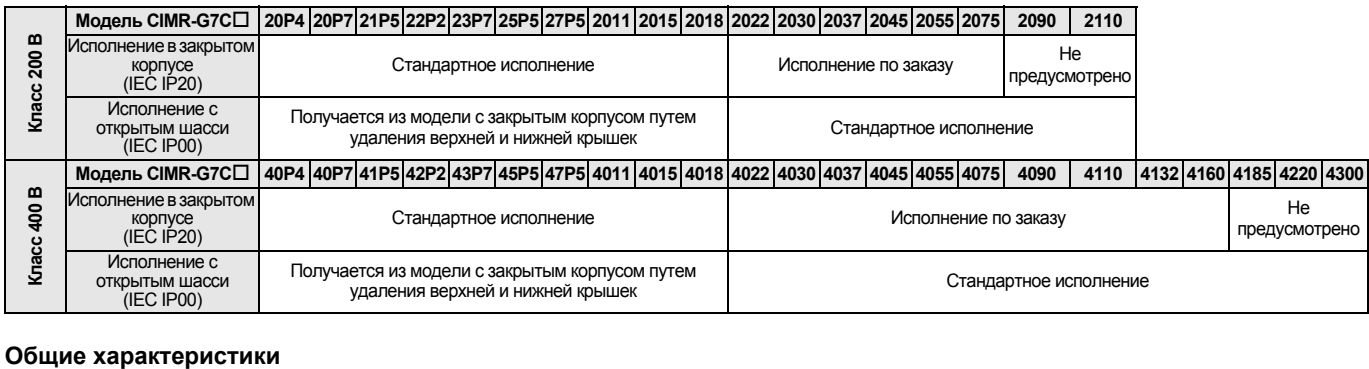

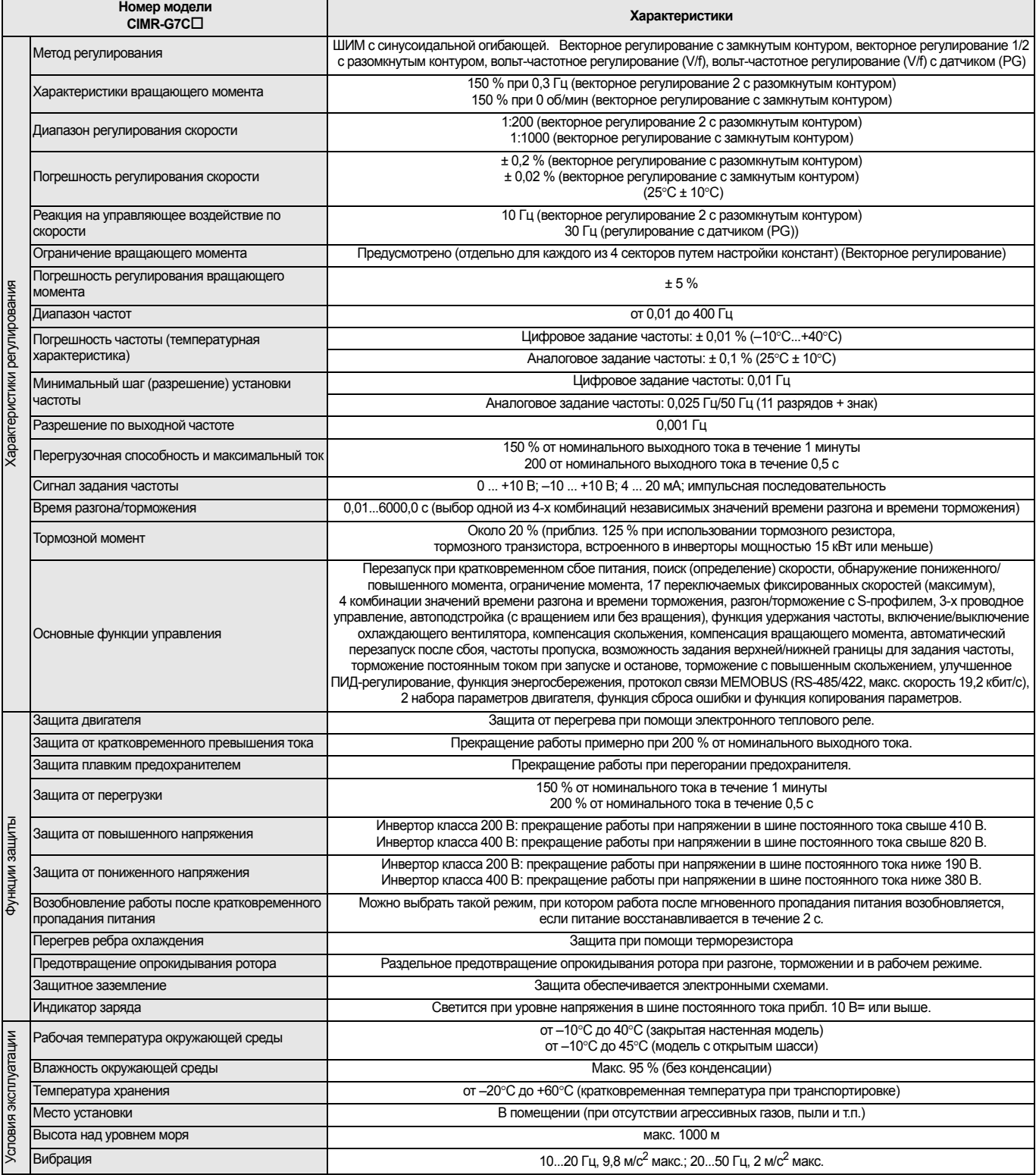

# **Размеры**

# **Исполнение с открытым шасси (IEC IP00)**

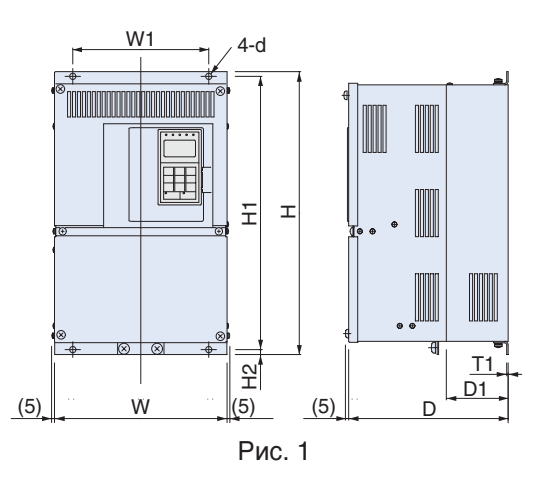

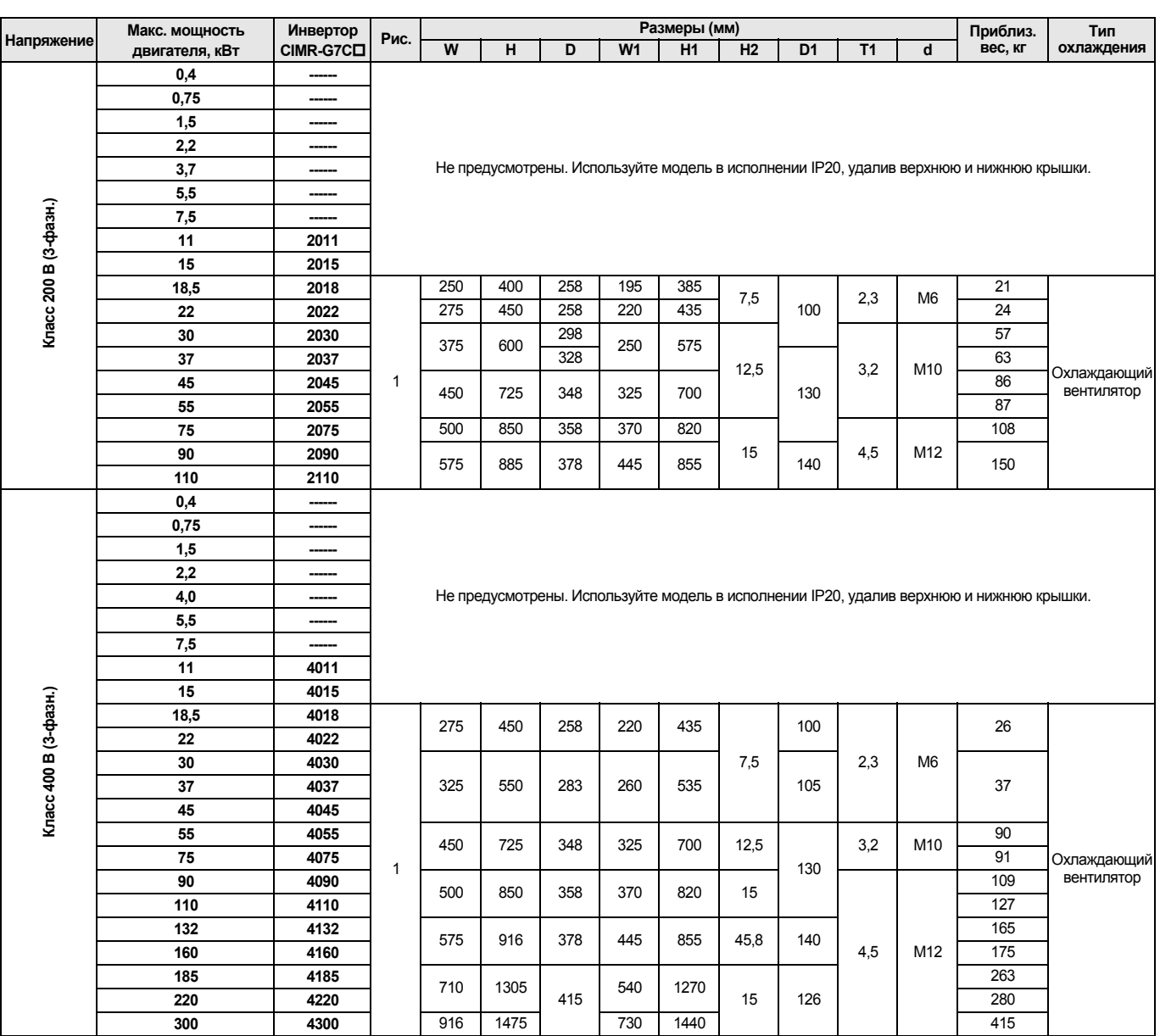

Рис. 4

# **Закрытое исполнение (IEC IP20)**

3

D

 $\frac{2}{2}$ 

<u>w</u> | 원 | 인사 | W | 외외 기 D

Рис. 1 Рис. 2 Рис. 3

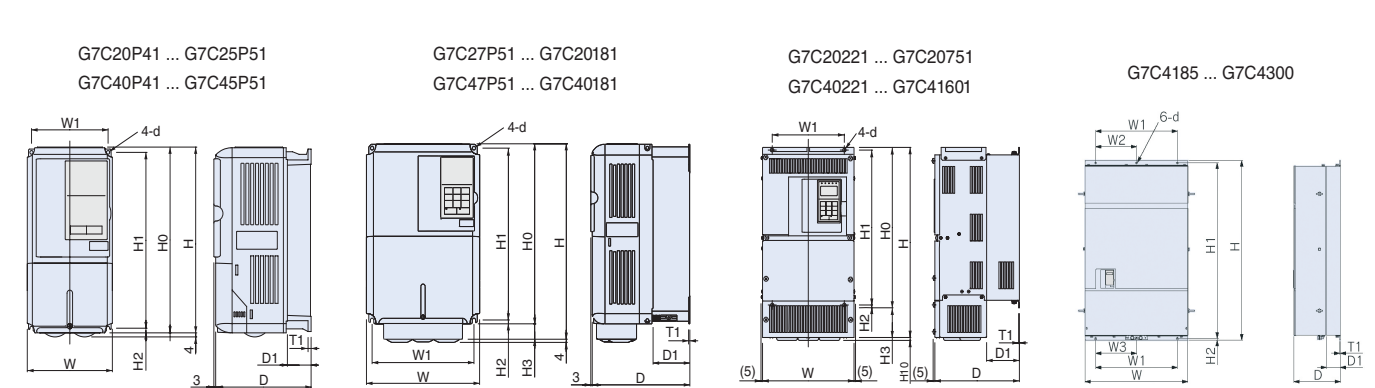

W

 $(5)$  W  $(5)$ 

 $\frac{6}{2} (5)$  D

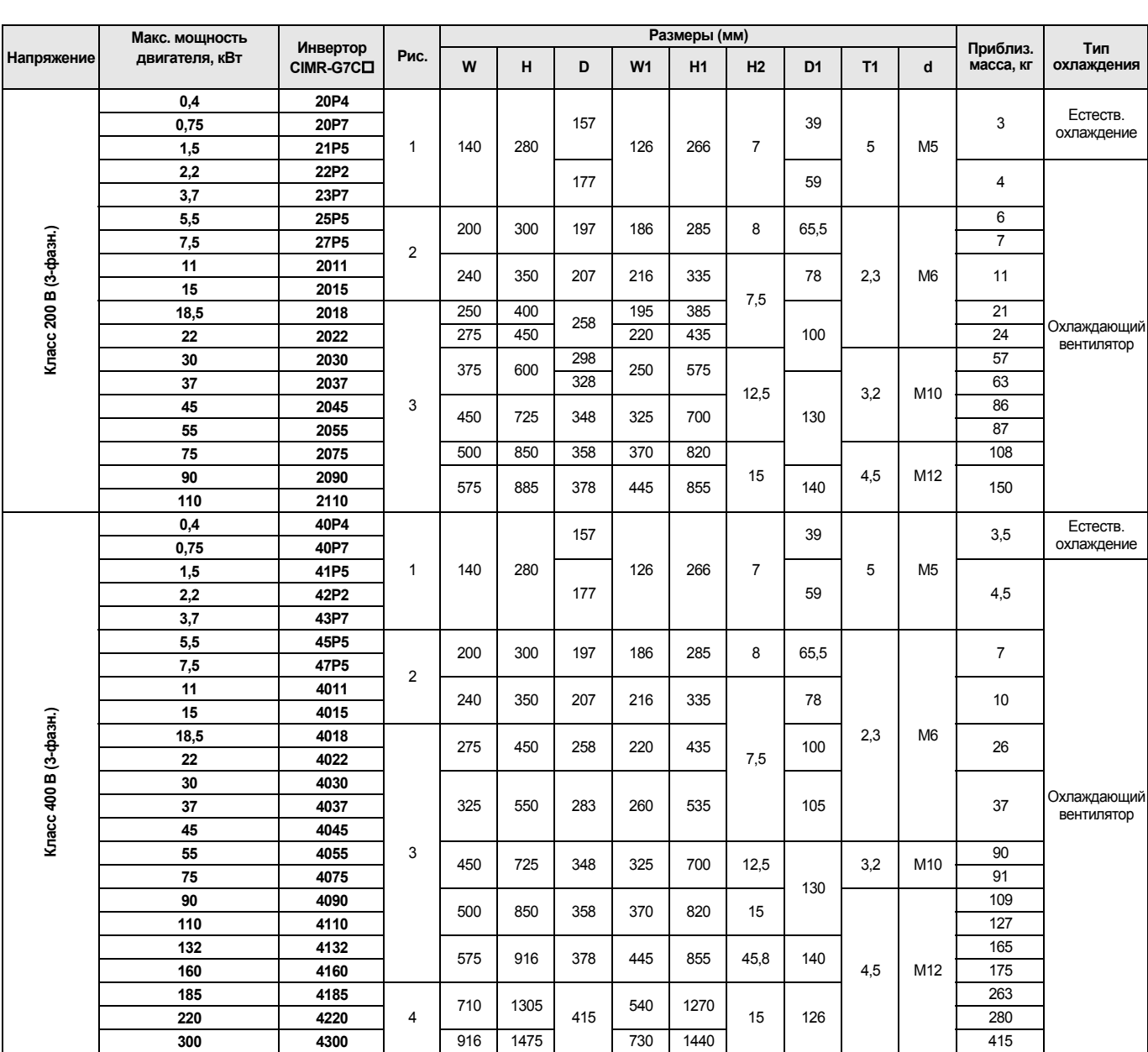

# **Фильтры**

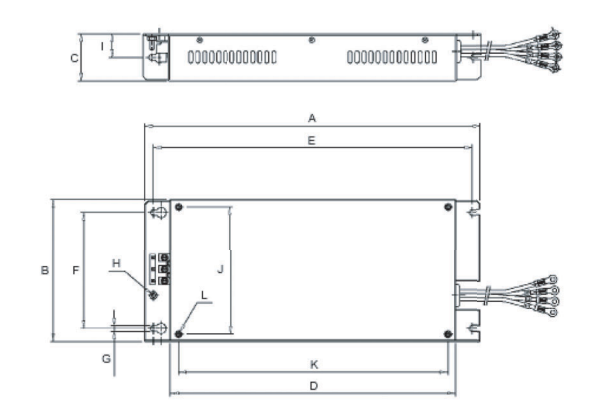

![](_page_5_Picture_169.jpeg)

![](_page_5_Figure_4.jpeg)

![](_page_5_Figure_5.jpeg)

![](_page_5_Picture_170.jpeg)

# **Тормозной блок**

![](_page_6_Figure_2.jpeg)

# **Блок тормозного резистора (монтируемый на инвертор)**

Вес: 0,2 кг Модель ERF-150WJ\_

![](_page_6_Figure_5.jpeg)

# **Блок тормозного резистора (устанавливаемый отдельно)**

![](_page_6_Figure_7.jpeg)

![](_page_6_Picture_548.jpeg)

![](_page_6_Figure_9.jpeg)

![](_page_6_Picture_549.jpeg)

# **Крепежные приспособления**

# **Крепление для установки внешнего радиатора**

Данное крепление требуется для наружногомонтажа радиаторов на инверторы Varispeed G7 класса 200/400 В на мощность 15 кВт и ниже. Оно увеличивает наружные размеры инвертора по ширине и высоте. (Для инверторов на мощность 18.5 кВт и больше данное крепление не требуется.)

![](_page_7_Figure_4.jpeg)

![](_page_7_Picture_714.jpeg)

# **Отверстие в панели для установки внешнего ребра теплоотвода (радиатора)**

![](_page_7_Figure_7.jpeg)

![](_page_7_Figure_8.jpeg)

![](_page_7_Figure_9.jpeg)

![](_page_7_Picture_715.jpeg)

1.Размеры сверху и снизу различаются. См. рис. 3 ... 5

# **Монтаж**

### **Стандартная схема подключения**

![](_page_8_Figure_3.jpeg)

# **Силовые цепи**

![](_page_9_Picture_662.jpeg)

1. Вход питания постоянного тока  $\oplus$  1 -  $\ominus$  не соответствует стандартам UL/c-UL.

2. Питание охлаждающего вентилятора г/l<sub>1</sub>-  $\frac{1}{2}$ : 200 ... 220 В~, 50 Гц; 200 ... 230 В~, 60 Гц

(С источником питания 230 В 50 Гц или 240 В 50/60 Гц требуется применять трансформатор.)

3. Питание охлаждающего вентилятораг/ $I_1 \rightarrow 200/l_2 200$ : 200 ... 220 В~, 50 Гц; 200 ... 230 В~, 60 Гц г/l<sub>1</sub> -  $\rightarrow 400/l_2$  400: 380 ... 480 В~, 50/60 Гц

![](_page_9_Figure_7.jpeg)

1. По поводу применения фильтров для инверторов класса 200 В обращайтесь к поставщику продукции OMRON

# **Цепи управления**

![](_page_10_Picture_1200.jpeg)

![](_page_11_Figure_1.jpeg)

При монтаже инвертора класса 200 В или 400 В выходной мощностью 22 кВт и выше в исполнении с открытым шасси необходимо предусмотреть достаточное пространство для болтов подвески и проводников силовых цепей.

![](_page_11_Figure_3.jpeg)

![](_page_11_Figure_4.jpeg)

![](_page_11_Figure_5.jpeg)

Нижняя крышка Боковые зазоры Верхний и нижний зазоры

# **Тепловые потери инвертора**

# **Инверторы класса 200 В**

![](_page_11_Picture_601.jpeg)

#### **Инверторы класса 400 В**

![](_page_11_Picture_602.jpeg)

### **Подключение тормозных резисторов Подключение тормозных блоков**

![](_page_11_Figure_14.jpeg)

![](_page_11_Figure_16.jpeg)

# **Дроссель переменного тока**

![](_page_12_Figure_2.jpeg)

![](_page_12_Picture_550.jpeg)

# **Дроссель постоянного тока**

![](_page_12_Figure_5.jpeg)

![](_page_12_Picture_551.jpeg)

# **Выбор плавкого предохранителя**

Для защиты инвертора рекомендуется использовать полупроводниковые предохранители с параметрами, приведенными в таблице.

![](_page_13_Picture_222.jpeg)

# **Информация для заказа**

# **Состав системы**

![](_page_14_Figure_3.jpeg)

# **Varispeed G7**

![](_page_15_Picture_2.jpeg)

#### **200 В 400 В**

| Технические характеристики |                    |       | Модель               |
|----------------------------|--------------------|-------|----------------------|
| <b>IP20</b>                | $0.4$ $\kappa$ BT  | 3,2A  | <b>CIMR-G7C20P41</b> |
|                            | $0.75$ $\kappa$ BT | 6,0A  | CIMR-G7C20P71        |
|                            | 1,5 кВт            | 8,0 A | CIMR-G7C21P51        |
|                            | 2,2 кВт            | 12 A  | CIMR-G7C22P21        |
|                            | 3,7 кВт            | 18 A  | CIMR-G7C23P71        |
|                            | 5,5 кВт            | 27 A  | CIMR-G7C25P51        |
|                            | 7,5 кВт            | 34 A  | <b>CIMR-G7C27P51</b> |
|                            | $11$ $KBT$         | 49 A  | CIMR-G7C20111        |
|                            | 15 кВт             | 66 A  | CIMR-G7C20151        |
|                            | 18,5 кВт           | 80 A  | CIMR-G7C20181        |
| IP <sub>00</sub>           | $22$ $\text{KBT}$  | 96 A  | CIMR-G7C20220        |
|                            | <b>30 кВт</b>      | 130 A | CIMR-G7C20300        |
|                            | 37 кВт             | 160 A | CIMR-G7C20370        |
|                            | 45 кВт             | 183 A | CIMR-G7C20450        |
|                            | 55 кВт             | 224 A | CIMR-G7C20550        |
|                            | 75 кВт             | 300 A | CIMR-G7C20750        |
|                            | 90 кВт             | 358 A | CIMR-G7C20900        |
|                            | 110 кВт            | 415 A | CIMR-G7C21100        |

![](_page_15_Picture_304.jpeg)

# A **Сетевые фильтры**

![](_page_16_Picture_2.jpeg)

#### **200 В 400 В**

![](_page_16_Picture_403.jpeg)

![](_page_16_Picture_404.jpeg)

# B **Дополнительные карты контроля**

![](_page_17_Picture_1250.jpeg)

# C **Карты обратной связи для регулирования скорости**

![](_page_17_Picture_1251.jpeg)

# D **Дополнительные карты связи**

![](_page_17_Picture_1252.jpeg)

# E **Дополнительные карты для ввода задания**

![](_page_18_Picture_614.jpeg)

# F **Дополнительные карты с функциями ПЛК**

![](_page_18_Picture_615.jpeg)

# G **Дополнительные принадлежности**

![](_page_18_Picture_616.jpeg)

# G **Дополнительные принадлежности**

![](_page_18_Picture_617.jpeg)